**Introduction to Quantum Computing and its Applications to Cyber Security** 

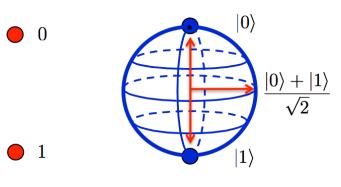

**Classical Bit** 

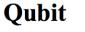

Raj Jain Washington University in Saint Louis Saint Louis, MO 63130 Jain@wustl.edu

These slides and audio/video recordings of this class lecture are at: <u>http://www.cse.wustl.edu/~jain/cse570-21/</u>

#### **Student Questions**

Washington University in St. Louis

http://www.cse.wustl.edu/~jain/cse570-21/

©2021 Raj Jain

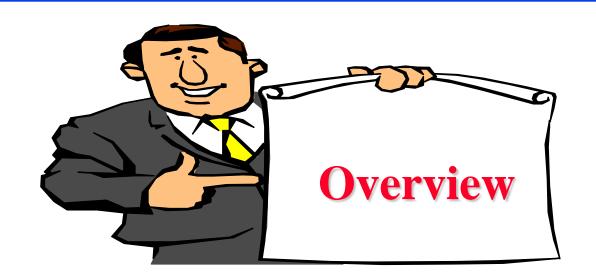

- 1. What is a Quantum and Quantum Bit?
- 2. Matrix Algebra Review
- 3. Quantum Gates: Not, And, or, Nand
- 4. Applications of Quantum Computing
- 5. Quantum Hardware and Programming

- Do we need to go to the final exam if we plan to use the first two exams as the final exam grade?
- This course was amazing, I enjoyed it immensely! I have gained a lot of valuable knowledge that will help me in my future research! Thank you very much, professor!

# What is a Quantum?

- Quantization: Analog to digital conversion
- Quantum = Smallest discrete unit
- □ Wave Theory: Light is a wave. It has a frequency, phase, amplitude
- Quantum Mechanics: Light behaves like discrete packets of energy that can be absorbed and released
- □ **Photon** = One quantum of light energy
- Photons can move an electron from one energy level to next higher level
- Photons are released when an electron moves from one level to lower energy level

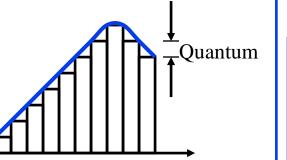

# Wave

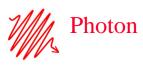

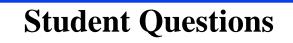

http://www.cse.wustl.edu/~jain/cse570-21/

Electrons

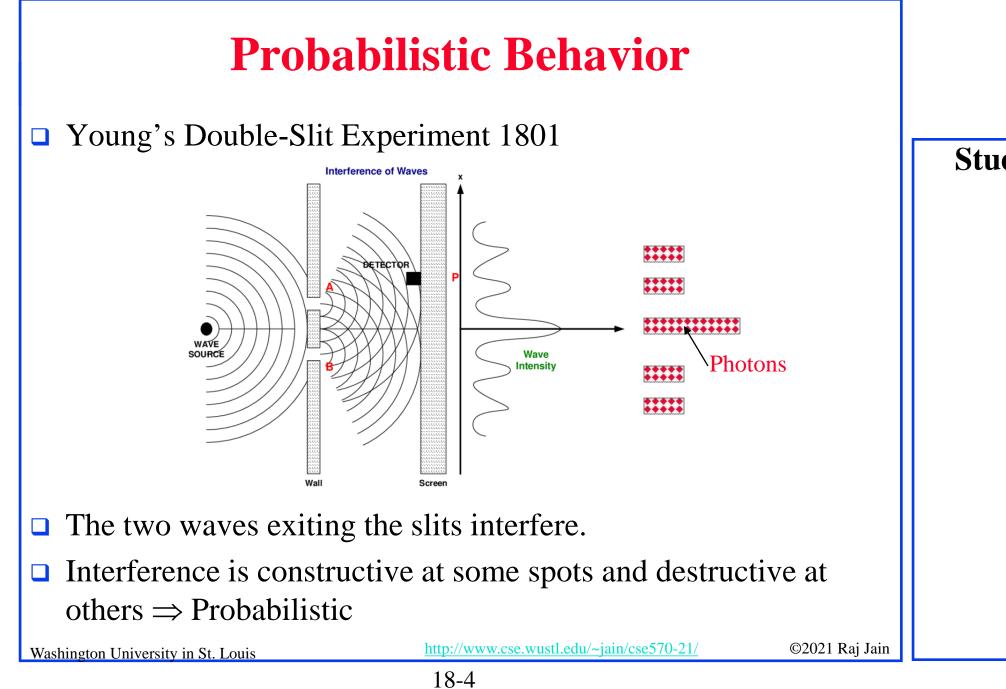

### **Quantum Bits**

- 1. Computing bit is a binary scalar: 0 or 1
- 2. Quantum bit (**Qubit**) is a 2×1 vector, e.g.,  $\begin{bmatrix} 1 \\ 0 \end{bmatrix}$  or  $\begin{bmatrix} 0 \\ 1 \end{bmatrix}$
- 3. Vector elements of Qubits are **complex numbers** x+iy
- 4. Modulus of a complex Number  $|x+iy| = \sqrt{(x+iy)(x-iy)} = \sqrt{x^2 + y^2}$ Conjugate

Example: 
$$|(1+2i)| = \sqrt{(1+2i)(1-2i)} = \sqrt{1+4} = \sqrt{5}$$

5. Probability of each element in a qubit vector is proportional to its modulus squared  $\begin{bmatrix} a_0 \\ a_1 \end{bmatrix} \Rightarrow \begin{array}{l} P = |a_0|^2 / (|a_0|^2 + |a_1|^2) \\ P = |a_1|^2 / (|a_0|^2 + |a_1|^2) \\ P = |a_1|^2 / (|a_0|^2 + |a_1|^2) \\ P = |a_1|^2 / (|a_0|^2 + |a_1|^2) \\ P = |a_1|^2 / (|a_0|^2 + |a_1|^2) \\ P = |a_1|^2 / (|a_0|^2 + |a_1|^2) \\ P = |a_1|^2 / (|a_0|^2 + |a_1|^2) \\ P = |a_1|^2 / (|a_0|^2 + |a_1|^2) \\ P = |a_1|^2 / (|a_0|^2 + |a_1|^2) \\ P = |a_1|^2 / (|a_0|^2 + |a_1|^2) \\ P = |a_1|^2 / (|a_0|^2 + |a_1|^2) \\ P = |a_1|^2 / (|a_0|^2 + |a_1|^2) \\ P = |a_1|^2 / (|a_0|^2 + |a_1|^2) \\ P = |a_1|^2 / (|a_0|^2 + |a_1|^2) \\ P = |a_1|^2 / (|a_0|^2 + |a_1|^2) \\ P = |a_1|^2 / (|a_0|^2 + |a_1|^2) \\ P = |a_1|^2 / (|a_0|^2 + |a_1|^2) \\ P = |a_1|^2 / (|a_0|^2 + |a_1|^2) \\ P = |a_1|^2 / (|a_0|^2 + |a_1|^2) \\ P = |a_1|^2 / (|a_0|^2 + |a_1|^2) \\ P = |a_1|^2 / (|a_0|^2 + |a_1|^2) \\ P = |a_1|^2 / (|a_0|^2 + |a_1|^2) \\ P = |a_1|^2 / (|a_0|^2 + |a_1|^2) \\ P = |a_1|^2 / (|a_0|^2 + |a_1|^2) \\ P = |a_1|^2 / (|a_0|^2 + |a_1|^2) \\ P = |a_1|^2 / (|a_0|^2 + |a_1|^2) \\ P = |a_1|^2 / (|a_0|^2 + |a_1|^2) \\ P = |a_1|^2 / (|a_0|^2 + |a_1|^2) \\ P = |a_1|^2 / (|a_0|^2 + |a_1|^2) \\ P = |a_1|^2 / (|a_0|^2 + |a_1|^2) \\ P = |a_1|^2 / (|a_0|^2 + |a_1|^2) \\ P = |a_1|^2 / (|a_0|^2 + |a_1|^2) \\ P = |a_1|^2 / (|a_0|^2 + |a_1|^2) \\ P = |a_1|^2 / (|a_0|^2 + |a_1|^2) \\ P = |a_1|^2 / (|a_0|^2 + |a_1|^2) \\ P = |a_1|^2 / (|a_0|^2 + |a_1|^2) \\ P = |a_1|^2 / (|a_0|^2 + |a_1|^2) \\ P = |a_1|^2 / (|a_0|^2 + |a_1|^2) \\ P = |a_1|^2 / (|a_0|^2 + |a_1|^2) \\ P = |a_1|^2 / (|a_0|^2 + |a_1|^2) \\ P = |a_1|^2 / (|a_0|^2 + |a_1|^2) \\ P = |a_1|^2 / (|a_0|^2 + |a_1|^2) \\ P = |a_1|^2 / (|a_1|^2 + |a_1|^2) \\ P = |a_1|^2 / (|a_1|^2 + |a_1|^2) \\ P = |a_1|^2 / (|a_1|^2 + |a_1|^2) \\ P = |a_1|^2 / (|a_1|^2 + |a_1|^2) \\ P = |a_1|^2 / (|a_1|^2 + |a_1|^2) \\ P = |a_1|^2 / (|a_1|^2 + |a_1|^2) \\ P = |a_1|^2 / (|a_1|^2 + |a_1|^2) \\ P = |a_1|^2 / (|a_1|^2 + |a_1|^2) \\ P = |a_1|^2 / (|a_1|^2 + |a_1|^2) \\ P = |a_1|^2 / (|a_1|^2 + |a_1|^2) \\ P = |a_1|^2 / (|a_1|^2 + |a_1|^2) \\ P = |a_1|^2 / (|a_1|^2 +$ 

### **Student Questions**

You use the examples of [1,0] and [0,1] for qubits, but they really exist in a superposition and will collapse to one of these values?

These are just special cases of complex numbers. We need to start with simple real numbers before getting too complex.

Can you explain how we would run into the probability example in a real quantum scenario?
 See example on the bottom line.

Washington University in St. Louis

http://www.cse.wustl.edu/~jain/cse570-21/

### **Polar Representation**

□ Complex numbers in polar coordinates:

Wash

$$(x+iy) = re^{i\theta} = r(\cos(\theta) + i\sin(\theta))$$

$$r = \sqrt{x^2 + y^2}$$

$$\theta = tan^{-1}(y/x)$$
Imaginary
$$2\pi = 360^{\circ}$$

$$\pi/4 = 45^{\circ}$$

$$2\pi = 360^{\circ}$$

$$\pi/4 = 45^{\circ}$$

$$\int_{C}^{-1+i} \int_{1}^{-1+i} \int_{1}^{-1+i} \operatorname{Real} \int_{1}^{\cos(\pi/4)=\frac{1}{\sqrt{2}}} \int_{1}^{\sin(\pi/4)=1} \int_{1}^{\sin(\pi/4)=1} \int_{1}^{\cos(\pi/4)=\frac{1}{\sqrt{2}}} \int_{1}^{\sin(\pi/4)=1} \int_{1}^{\cos(\pi/4)=\frac{1}{\sqrt{2}}} \int_{1}^{\sin(\pi/4)=1} \int_{1}^{1} \int_{1}^{2} \int_{1}^{\cos(\pi/4)=\frac{1}{\sqrt{2}}} \int_{1}^{\sin(\pi/4)=1} \int_{1}^{1} \int_{1}^{2} \int_{1}^{\cos(\pi/4)=\frac{1}{\sqrt{2}}} \int_{1}^{1} \int_{1}^{1} \int_$$

### **Student Questions**

 Could you explain the complex row vectors? I don't know where the minus sign in front of *i* comes from.

Negative i means the imaginary part is negative. Which is the mirror image of the vector on the vertical axis. A negative real part means a mirror image on the horizontal axis.

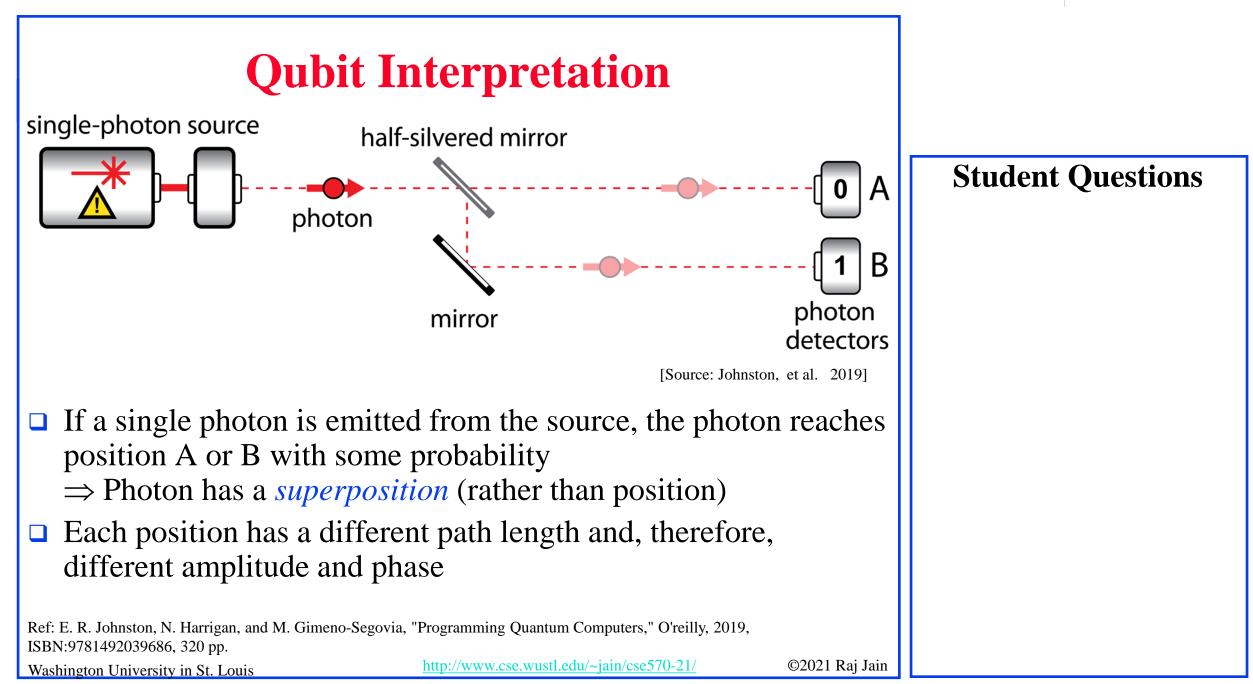

### **Bra-Ket Notation**

- □ The vector  $\psi$  is denoted in bra-kets  $|\psi\rangle$
- □ Brackets: { }, [ ], <>
- □ Bra <a
- □ Ket |a>
- Example: Ket-zero and ket-one

$$\begin{bmatrix} 1 \\ 0 \end{bmatrix} = |0 > \begin{bmatrix} 0 \\ 1 \end{bmatrix} = |1 >$$

Bra is the transpose of the complex-conjugate of a Ket.
 Example: Bra-zero and Bra-one

$$\begin{bmatrix} 1 & 0 \end{bmatrix} = \langle 0 \mid \begin{bmatrix} 0 & 1 \end{bmatrix} = \langle 1 \mid$$

#### Washington University in St. Louis

http://www.cse.wustl.edu/~jain/cse570-21/

### **Student Questions**

□ In quantum computing, Ket  $|a\rangle$ , a could only be 0 or 1? No. There are no deterministic numbers in quantum computing. Everything is probabilistic and complex. The examples in this slide are simple examples. Throughout this *lecture, we use non-complex* numbers for simplicity.

### **Matrix Multiplication**

#### □ Matrix multiplication ×:

$$\begin{bmatrix} a_{00} & a_{01} & a_{02} \\ a_{10} & a_{11} & a_{12} \end{bmatrix} \times \begin{bmatrix} b_{00} & b_{01} \\ b_{10} & b_{11} \\ b_{20} & b_{21} \end{bmatrix}$$
$$= \begin{bmatrix} a_{00}b_{00} + a_{01}b_{10} + a_{02}b_{20} & a_{00}b_{01} + a_{01}b_{11} + a_{02}b_{21} \\ a_{10}b_{00} + a_{11}b_{10} + a_{12}b_{20} & a_{10}b_{01} + a_{11}b_{11} + a_{12}b_{21} \end{bmatrix}$$
$$\bullet \text{ Example:} \qquad \begin{bmatrix} 0 & 1 \\ 1 & 1 \\ 0 & 0 \end{bmatrix} \times \begin{bmatrix} 1 & 0 & 1 \\ 1 & 1 & 1 \end{bmatrix} = \begin{bmatrix} 1 & 1 & 1 \\ 2 & 1 & 2 \\ 0 & 0 & 0 \end{bmatrix}$$
$$3 \times 2 \qquad 2 \times 3 \qquad 3 \times 3$$

18-9

**Student Questions** 

### **Tensor Product**

| $\Box \text{ Tensor Product} \otimes : m \times n \otimes k \times l \text{ regults in } mk \times nl \text{ matrix}$                                                                                                    |                |
|----------------------------------------------------------------------------------------------------|----------------|
| $A = \begin{bmatrix} a_{00} & a_{01} \\ a_{10} & a_{11} \end{bmatrix} B = \begin{bmatrix} b_{00} & b_{01} & b_{02} \\ b_{10} & b_{11} & b_{12} \\ b_{20} & b_{21} & b_{22} \end{bmatrix}$                                                                                                    |                |
| $A \otimes B = \begin{bmatrix} a_{00} \begin{bmatrix} b_{00} & b_{01} & b_{02} \\ b_{10} & b_{11} & b_{12} \\ b_{20} & b_{21} & b_{22} \end{bmatrix} & a_{01} \begin{bmatrix} b_{00} & b_{01} & b_{02} \\ b_{10} & b_{11} & b_{12} \\ b_{20} & b_{21} & b_{22} \end{bmatrix} \\ a_{10} \begin{bmatrix} b_{00} & b_{01} & b_{02} \\ b_{10} & b_{11} & b_{12} \\ b_{20} & b_{21} & b_{22} \end{bmatrix} & a_{11} \begin{bmatrix} b_{00} & b_{01} & b_{02} \\ b_{10} & b_{11} & b_{12} \\ b_{20} & b_{21} & b_{22} \end{bmatrix} \end{bmatrix}$                                                     |                |
| $= \begin{bmatrix} a_{00}b_{00} & a_{00}b_{01} & a_{00}b_{02} & a_{01}b_{00} & a_{01}b_{01} & a_{01}b_{02} \\ a_{00}b_{10} & a_{00}b_{11} & a_{00}b_{12} & a_{01}b_{10} & a_{01}b_{11} & a_{01}b_{12} \\ a_{00}b_{20} & a_{00}b_{21} & a_{00}b_{22} & a_{01}b_{20} & a_{01}b_{21} & a_{01}b_{22} \\ a_{10}b_{00} & a_{10}b_{01} & a_{10}b_{02} & a_{11}b_{00} & a_{11}b_{01} & a_{11}b_{02} \\ a_{10}b_{10} & a_{10}b_{11} & a_{10}b_{12} & a_{11}b_{10} & a_{11}b_{11} & a_{11}b_{12} \\ a_{10}b_{20} & a_{10}b_{21} & a_{10}b_{22} & a_{11}b_{20} & a_{11}b_{21} & a_{11}b_{22} \end{bmatrix}$ |                |
| Washington University in St. Louishttp://www.cse.wustl.edu/~jain/cse570-21/                                                                                                    | ©2021 Raj Jain |

**Student Questions** 

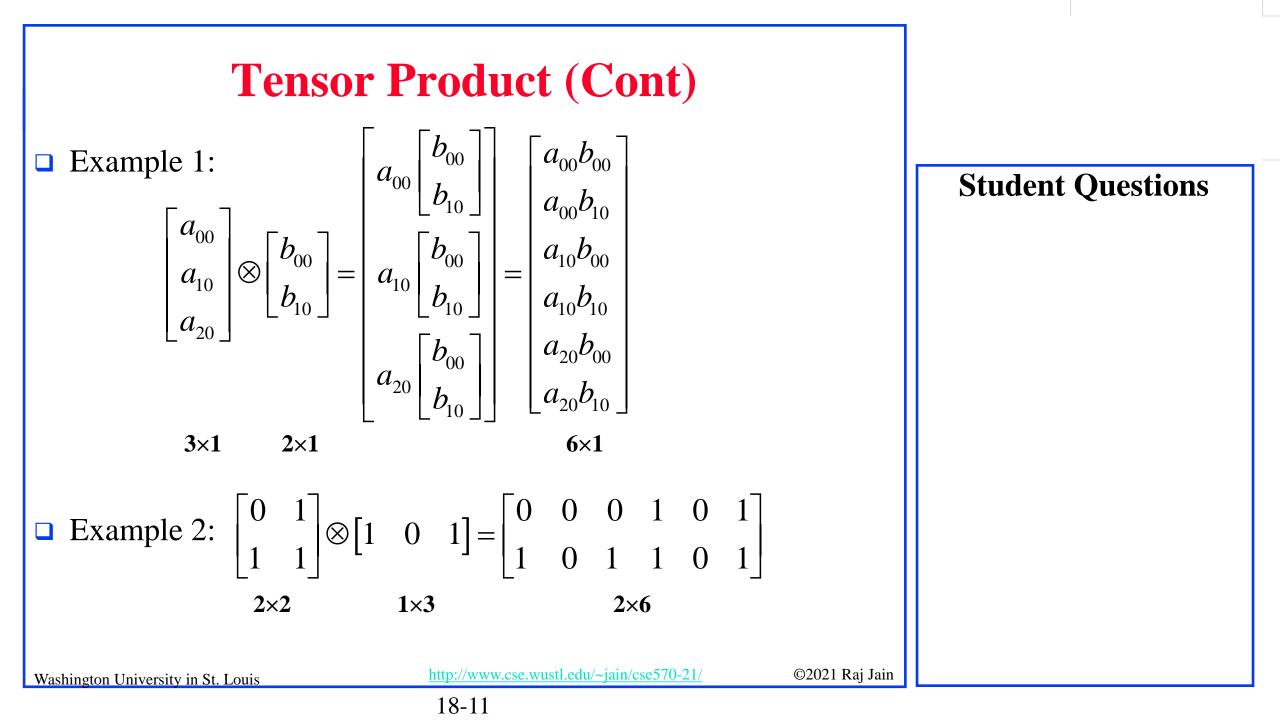

### **Multiple Qubits and QuBytes**

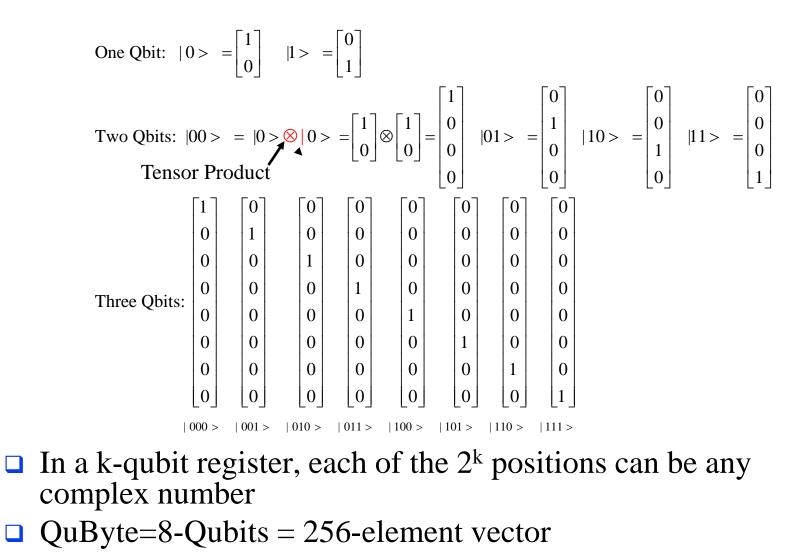

**Student Questions** 

Can you please explain two Qubits again? Sure.

http://www.cse.wustl.edu/~jain/cse570-21/

Washington University in St. Louis

### **Homework 19A**

Given two matrices:

$$A = \begin{bmatrix} 1+i & 1\\ 1-i & i \end{bmatrix} B = \begin{bmatrix} 1\\ 0 \end{bmatrix}$$

- $\Box \text{ Compute:} \quad A \times B, \ A \otimes B$
- □ Compute the probabilities of each element of  $A \times B$

**Student Questions** 

http://www.cse.wustl.edu/~jain/cse570-21/

### **Quantum Gates**

- 1. Quantum NOT Gate
- 2. Quantum AND Gate
- 3. Quantum OR Gate
- 4. Quantum NAND Gate
- 5. Quantum  $\sqrt{NOT}$  Gate

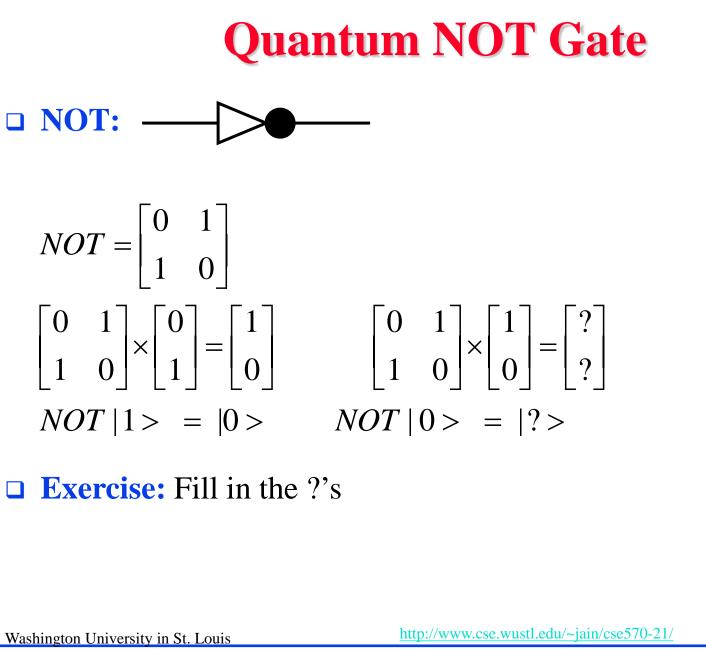

#### **Student Questions**

©2021 Raj Jain

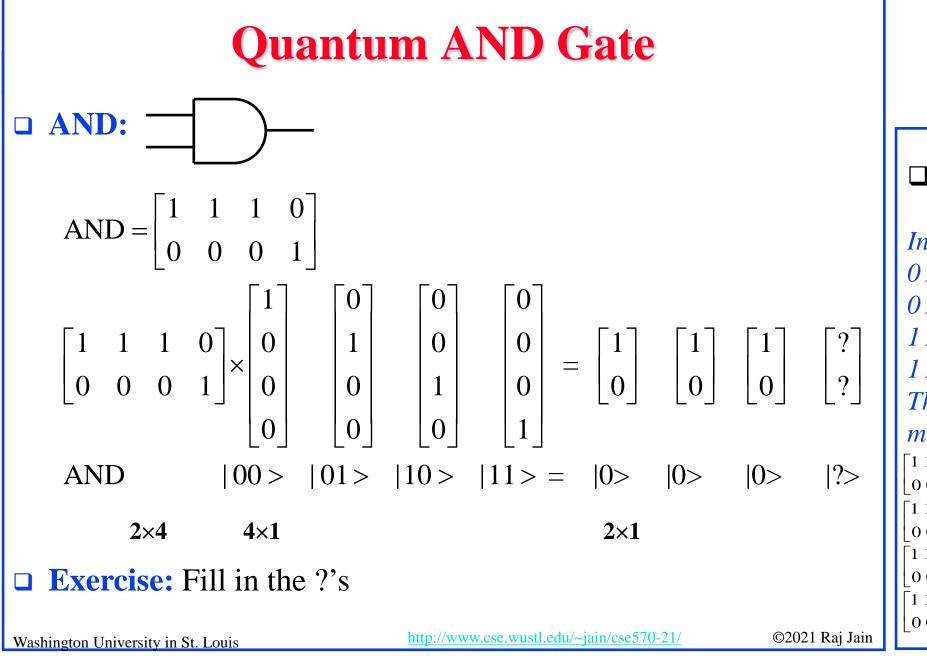

**Student Questions** □ Why is the AND gate matrix like that? In binary computing, 0 AND 0 = 00 AND 1 = 01 AND 0 = 0*1 AND 1 = 1* This is a matrix multiplication  $< \begin{bmatrix} 0 \\ 0 \end{bmatrix}$ = 00001 0001 0001  $1 \ 1 \ 1 \ 0$ 0001

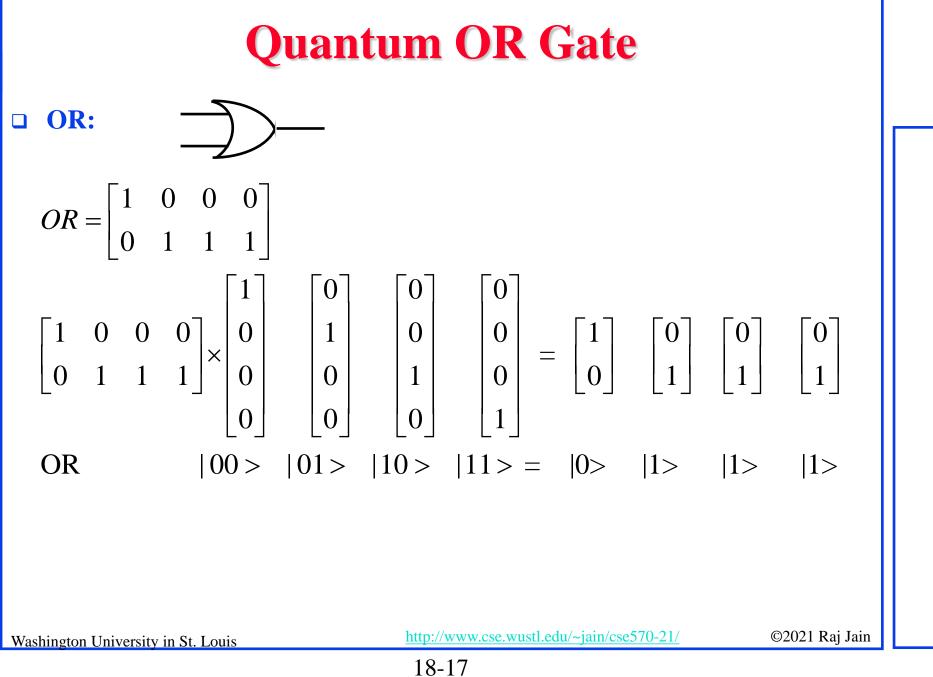

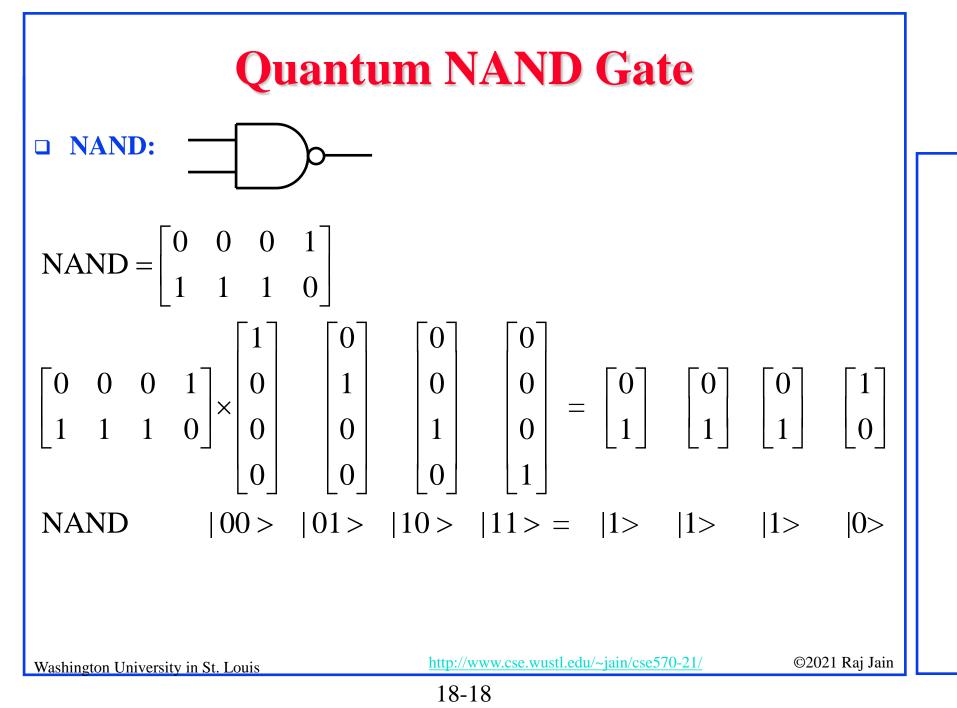

# Quantum **VNOT** Gate

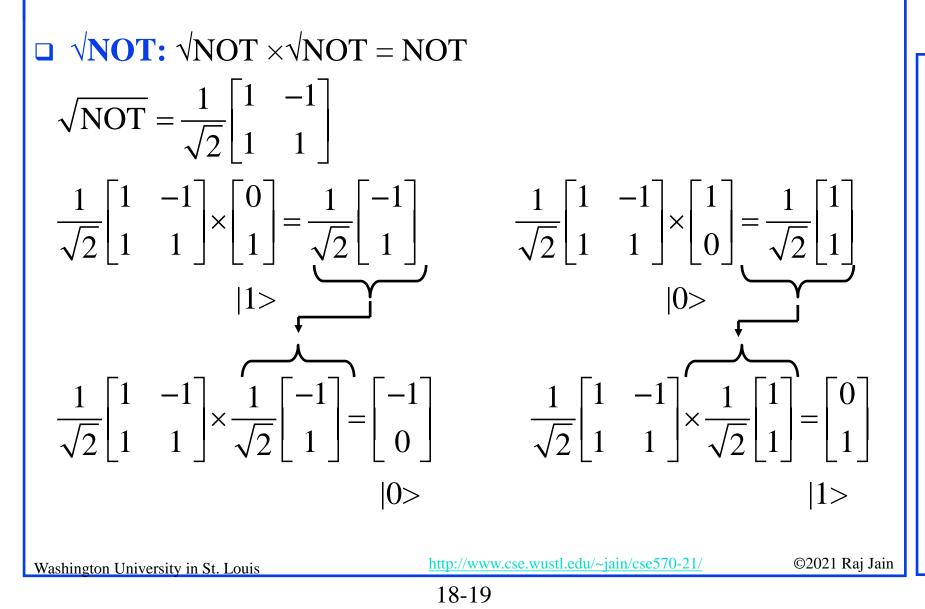

#### **Student Questions**

□ Could you explain the √ NOT Gate?
 Sure.

# **Controlled NOT Gate**

**CNOT:** If the control bit is 0, no change to the 2<sup>nd</sup> bit If control bit is 1, the 2<sup>nd</sup> bit is complemented 0 0 0  $0 \ 0$ CNOT =0 0 0 0 0 0 0 0 0 0 0 0 0 () 0 0 1  $1 \ 0 \ 0$ 1 0 0 0 0 0 =0 0 0 0 0 0 0 0 0 0 0 0 0 0 CNOT |00>|01> $|10\rangle$   $|11\rangle = |00\rangle$ |01> |11> |10>

□ Controlled NOT gate can be used to produce two bits that are **entangled**  $\Rightarrow$  Two bits behave similarly even if far apart  $\Rightarrow$  Can be used for teleportation of information http://www.cse.wustl.edu/~iain/cse570-21/ Washington University in St. Louis

#### ©2021 Raj Jain

### **Student Questions**

Can you present a little more details about how entanglement is used to teleport information? Suppose A sends B, one of the two entangled qubits, how is the qubit interpreted?

#### I am not sure.

Could you explain the CNOT multiply example of the slide? Note third and fourth vectors on the right are interchanged. The first bit in ket is the control bit. Can you point out which is the control bit? The upper wire is the control bit. In the matrix example, the first bit in

the ket is the control bit.

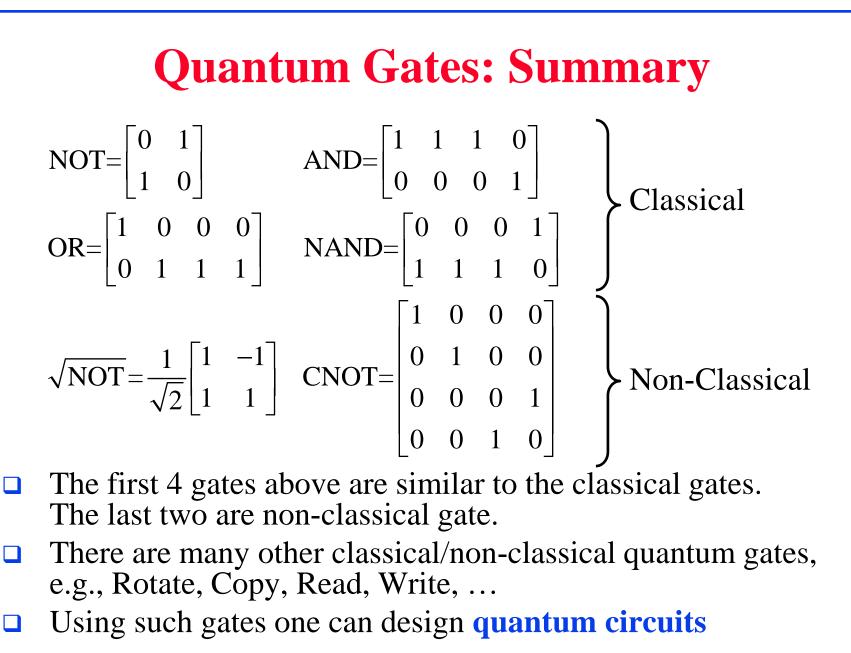

Washington University in St. Louis

http://www.cse.wustl.edu/~jain/cse570-21/

©2021 Raj Jain

# **Quantum Applications**

- □ It has been shown that quantum computation makes several problems easy that are hard currently. Including:
  - > Fourier Transforms
  - Factoring large numbers
  - > Error correction
  - Searching a large unordered list
- □ There are some new methods:
  - > Quantum Key Exchange
  - Quantum Teleportation (transfer states from one location to another)

#### Quantum-Safe Cryptography is being standardized

http://www.cse.wustl.edu/~jain/cse570-21/

©2021 Raj Jain

### **Student Questions**

Does quantum have ability to deal with factoring numbers?

Yes. That was the first invention that woke up the computer/security scientists.

Does the implementation of quantum-safe cryptography assume that users are using quantum devices to do the encryption? Or doing encryption on normal devices but quantum computers are used to launch the attack?

No. Encryption on normal devices can be easily broken by quantum computers.

□ When using quantum computing to deal with some problems without using an exhaustive method, is the computing speed the same with or even worse than traditional computing?

It is expected to be much faster than normal computing for some problems. Currently, quantum computers are difficult to make.

18-22

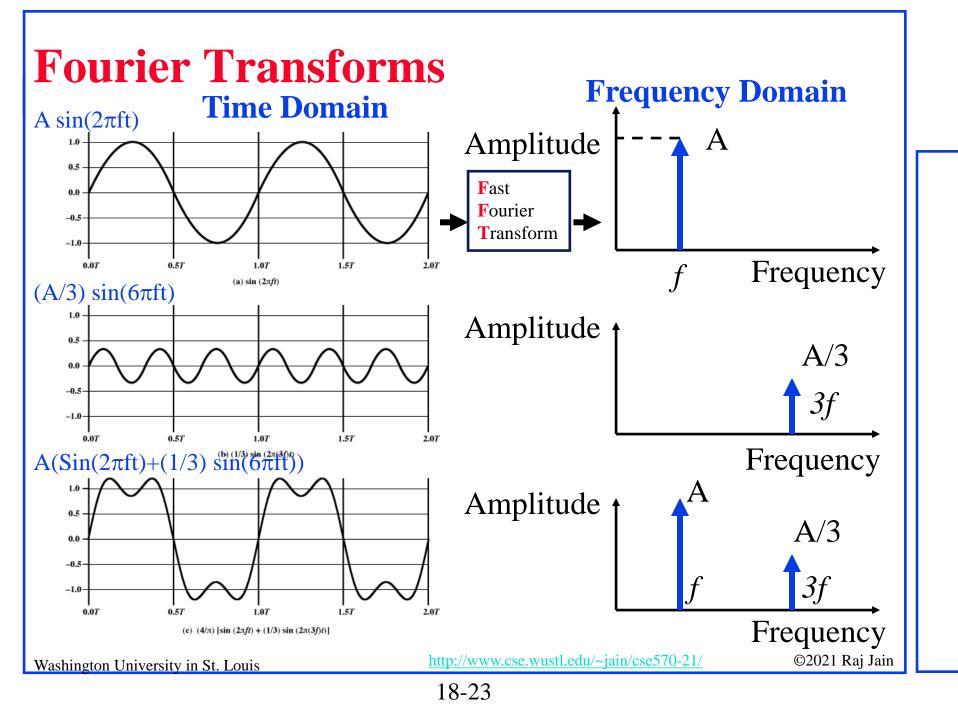

## **Quantum Fourier Transform (QFT)**

- □ Fourier transform is used to find periodic components of signals
- □ QFT is faster than classical FT for large *inputs*

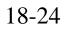

# GCD

Greatest Common Divisor of any two numbers

- Divide the larger number with the smaller number and get the remainder less than the divisor
- > Divide the previous divisor with the remainder
- Continue this until the remainder is zero.
   The last divisor is the GCD

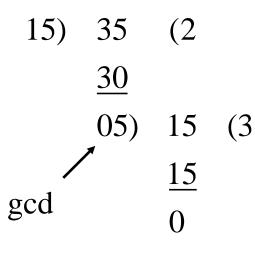

### **Student Questions**

http://www.cse.wustl.edu/~jain/cse570-21/

©2021 Raj Jain

# **Shor's Factoring Algorithm**

- Peter Shor used QFT and showed that Quantum Computers can find prime factors of large numbers exponentially faster than conventional computers
- □ Step 1: Find the period of  $a^i \mod N$  sequence. Here *a* is co-prime to  $N \Rightarrow a$  is a prime such that gcd(a, N) = 1 $\Rightarrow a$  and *N* have no common factors.
  - > Example: N=15, a=2; $2^i \mod 15 \text{ for } i=0, 1, 2, ...$  $= 1, 2, 4, 8, 1, ... \Rightarrow p=4$
  - If p is odd, select another number.
     If mod(a<sup>p/2</sup>,N)=-1, select another number.
  - This is the classical method for finding periods.
     QFT makes it fast.

Step 2: Prime factors of N might be  $gcd(N, a^{p/2}+1)$  and  $gcd(N, a^{p/2}-1)$ 

 $\succ \text{Example: } gcd(15, 2^2-1) = 3; gcd(15, 2^2+1) = 5;$ Washington University in St. Louis

**Student Questions** Could you explain Shor's Factoring Algorithm again? Sure. Is a given to us in advance or do we have to find one number a co-prime to N. You should be able to find co-prime for small numbers. In the example, N=15, could I take 7, since 7 is co-prime to N. Yes. Is it possible that p is odd? If so,  $a^{(p/2)-1}$ might not be an integer, how to calculate the GCD? See Correction on the left. Could you explain this algorithm and homework 19B again? Sure. \* So Shor's algorithm outputs only two numbers? What if we need more than two? e.g.,  $30 = 2 \times$  $3 \times 5?$ It can be used repeatedly. In security, the keys are related to two large primes and so two factors are what we are generally looking for. Are there any intuition or methods for selecting the co-prime of the number we are trying to factor so that the period will be shorter?

I am not aware. That doesn't mean there aren't any.

### **Homework 19B**

Find factors of 35 using Shor's algorithm. Show all steps.
Optional: Try factoring 407 (Answer: 11×37)

### **Student Questions**

-

I have already solved this homework with "a=2", but I was curious about what if I take a=11, which is coprime to 35. 11^i will be: 1, 11, 121, 1331, 14641..... 11^i mod 35: 1, 11, 16, 1, 11, 16..... in this case p=3, what should I do when p is odd? Does that means we must only use the smallest co-prime number to "N" as "a"?

#### *Odd* $p \Rightarrow$ *select another number.*

For example, a should be prime. But from other materials, I found that a could be any number that has no common factors with N and is smaller than N. Is it right?

You are right. However, if a is not prime, then its factors would lead to answers more easily.

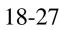

# **Quantum Machine Learning (QML)**

- Quantum for solving systems of linear equation
- Quantum Principal Component Analysis
- Quantum Support Vector Machines (QSVM)
  - Classical SVM has runtime of O(poly(*m*,*n*)),
     *m* data points, *n* features
  - > QSVM has runtime of O(log(*mn*))

Currently limited to data that can be represented with small number of qubits

QML can process data directly from Quantum sensors with full range of quantum information

18-28

Ref: E. R. Johnston, N. Harrigan, and M. Gimeno-Segovia, "Programming Quantum Computers," O'reilly, 2019, ISBN:9781492039686, 320 pp.

Washington University in St. Louis

http://www.cse.wustl.edu/~jain/cse570-21/

©2021 Raj Jain

# **Building Quantum Computers**

- 1. Neural Atom: Group of cesium or rubidium atoms are cooled down to a few degree Kelvin and controlled using lasers
- 2. Nuclear Magnetic Resonance (NMR)
- 3. Nitrogen-Vacancy Center-in-Diamond: Some carbon atoms in diamond lattice are replaced by nitrogen atoms
- 4. **Photonics**: Mirrors, beam splitters, and phase shifters are used to control photons
- 5. Spin Qubits: Using semiconductor materials
- 6. **Topological Quantum Computing**: Uses Anyon which are quasi-particles different from photons or electrons
- 7. Superconducting Qubits: Requires cooling down to 10mK

Ref: J. D. Hidary, "Quantum Computing: An Applied Approach," Springer, 2019, 380 pp.Washington University in St. Louishttp://www.cse.wustl.edu/~jain/cse570-21/©2021 Raj Jain

18-29

**Student Questions** □ It seems impossible for quantum computers to be used for home use? Because it needs nuclear power. Today it is not possible. This was the case for normal computing in the 1970s. But it may be possible in your lifetime.

### **Quantum Hardware**

IBM Q Experience: 5-Qubit quantum processor
 Open to public for experiments using their cloud,

https://www.ibm.com/quantum-computing/technology/experience/

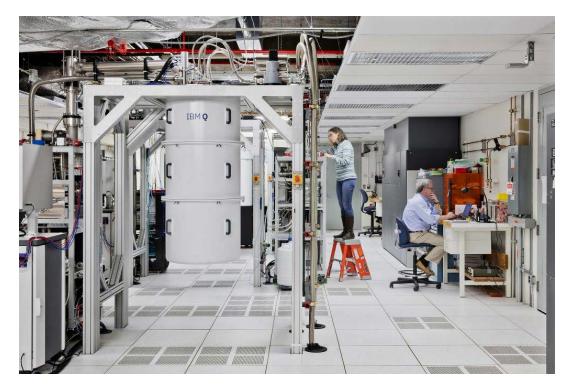

18-30

 Ref: <a href="https://www.ibm.com/blogs/research/2018/04/ibm-startups-accelerate-quantum/">https://www.ibm.com/blogs/research/2018/04/ibm-startups-accelerate-quantum/</a>

 Washington University in St. Louis
 <a href="http://www.cse.wustl.edu/~jain/cse570-21/">http://www.cse.wustl.edu/~jain/cse570-21/</a>

©2021 Raj Jain

### **Quantum Hardware (Cont)**

Google's Quantum computer in Santa Barbara Lab

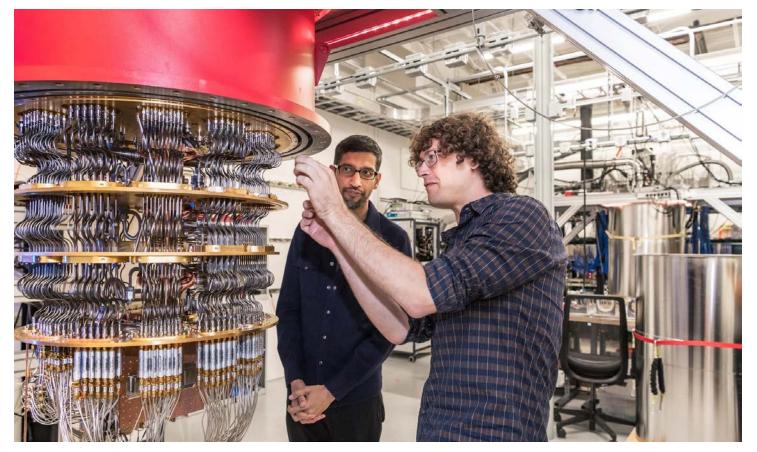

Ref: <a href="https://www.nbcnews.com/mach/science/google-claims-quantum-computing-breakthrough-ibm-pushes-back-ncna1070461">https://www.nbcnews.com/mach/science/google-claims-quantum-computing-breakthrough-ibm-pushes-back-ncna1070461</a><br/>Washington University in St. Louishttp://www.cse.wustl.edu/~jain/cse570-21/©2021 Raj Jain

18-31

# **Quantum Simulators**

- QCEngine: <u>https://oreilly-qc.github.io/</u>
- Qiskit, https://qiskit.org/
  - > Qiskit OpenQASM (Quantum Assembly Language), https://github.com/QISKit/openqasm/blob/master/examples/generi c/adder.qasm
- Q# (Qsharp), https://docs.microsoft.com/en-gb/quantum/?view=qsharp-preview
- Cirq, <u>https://arxiv.org/abs/1812.09167</u>
- Forest, <u>https://www.rigetti.com/forest</u>
- List of QC Simulators, https://quantiki.org/wiki/list-qc-simulators

18-32

See the complete list at: 

https://en.wikipedia.org/wiki/Quantum\_programming

Ref: E. R. Johnston, N. Harrigan, and M. Gimeno-Segovia, "Programming Quantum Computers," O'reilly, 2019, ISBN:9781492039686, 320 pp.

Washington University in St. Louis

http://www.cse.wustl.edu/~jain/cse570-21/

©2021 Raj Jain

### **Quantum Supremacy**

- Quantum Supremacy: Solve a problem on quantum computer that can not be solved on a classical computer
- Google announced it has achieved Quantum Supremacy on October 23, 2019
  - Google built a 54-qubit quantum computer using programmable superconducting processor
- Vendors: IBM, Microsoft, Google, Alibaba Cloud, D-Wave Systems, 1QBit, QC Ware, QinetiQ, Rigetti Computing, Zapata Computing
- Global Competition: China, Japan, USA, EU are also competing

Ref: F. Arute, K. Arya, R. Babbush, et al., "Quantum supremacy using a programmable superconducting processor,"Nature 574, 505–510 (Oct. 23, 2019), <a href="https://www.nature.com/articles/s41586-019-1666-5">https://www.nature.com/articles/s41586-019-1666-5</a>Washington University in St. Louis<a href="http://www.cse.wustl.edu/~jain/cse570-21/">http://www.cse.wustl.edu/~jain/cse570-21/</a>

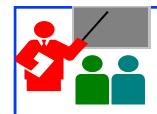

### **Summary**

- 1. Qubits are two element vectors. Each element is a complex number that indicate the probability of that level
- 2. Multi-qubits are represented by tensor products of singlequbits
- 3. Qbit operations are mostly matrix operations. The number of possible operations is much larger than the classic computing.
- 4. Shor's factorization algorithm is an example of algorithms that can be done in significantly less time than in classic computing
- 5. Quantum computing is here. IBM, Microsoft, Google all offer platforms that can be used to write simple quantum computing programs and familiarize yourself.
- 6. Quantum-Safe Crypto is in standardization

**Student Questions** 

http://www.cse.wustl.edu/~jain/cse570-21/

## **Reading List**

- J. D. Hidary, "Quantum Computing: An Applied Approach," Springer, 2019, 380 pp.
- Mercedes Gimeno-Segovia, Nic Harrigan, Eric R. Johnston, "Programming Quantum Computers," O'Reilly Media, Inc., July 2019, ISBN:9781492039686 (Safari Book). Recommended.
- N. S. Yanofsky and M. A. Mannucci, "Quantum Computing for Computer Scientists," Cambridge, 2008, 380 pp.
- N. D. Mermin, "Quantum Computer Science: An Introduction," Cambridge, 2007, 220 pp.

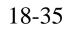

### References

- Gerd Leuchs, Dagmar Bruss, "Quantum Information," 2 Volume Set, 2nd Edition, Wiley-VCH, June 2019, ISBN:9783527413539 (Safari Book).
- Vladimir Silva, "Practical Quantum Computing for Developers: Programming Quantum Rigs in the Cloud using Python, Quantum Assembly Language and IBM QExperience," Apress, December 2018, ISBN:9781484242186 (Safari Book).
- Mingsheng Ying, "Foundations of Quantum Programming," Morgan Kaufmann, March 2016, ISBN:9780128025468 (Safari Book).
- F.J. Duarte, "Quantum Optics for Engineers," CRC Press, November 2017, ISBN:9781351832618 (Safari Book).
- Quantum Algorithm Zoo, (Compiled list of Quantum algorithms), <u>http://quantumalgorithmzoo.org/</u>

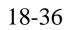

# Wikipedia Links

- □ <u>https://en.wikipedia.org/?title=Inner-product&redirect=no</u>
- □ <u>https://en.wikipedia.org/wiki/Bra%E2%80%93ket\_notation</u>
- <u>https://en.wikipedia.org/wiki/Complex\_number</u>
- □ <u>https://en.wikipedia.org/wiki/Controlled\_NOT\_gate</u>
- https://en.wikipedia.org/wiki/Dot\_product
- https://en.wikipedia.org/wiki/Fourier\_transform
- https://en.wikipedia.org/wiki/Greatest\_common\_divisor
- □ <u>https://en.wikipedia.org/wiki/List\_of\_quantum\_processors</u>
- □ <u>https://en.wikipedia.org/wiki/Matrix\_multiplication</u>
- □ <u>https://en.wikipedia.org/wiki/Polar\_coordinate\_system</u>
- https://en.wikipedia.org/wiki/Quantum
- □ <u>https://en.wikipedia.org/wiki/Quantum\_algorithm</u>
- https://en.wikipedia.org/wiki/Quantum\_computing
- https://en.wikipedia.org/wiki/Quantum\_entanglement
- □ <u>https://en.wikipedia.org/wiki/Quantum\_error\_correction</u>
- □ <u>https://en.wikipedia.org/wiki/Quantum\_Fourier\_transform</u>

Washington University in St. Louis

http://www.cse.wustl.edu/~jain/cse570-21/

18-37

©2021 Raj Jain

### Wikipedia Links (Cont)

- □ <u>https://en.wikipedia.org/wiki/Quantum\_logic\_gate</u>
- □ <u>https://en.wikipedia.org/wiki/Quantum\_machine\_learning</u>
- https://en.wikipedia.org/wiki/Quantum\_mechanics
- https://en.wikipedia.org/wiki/Quantum\_simulator
- □ <u>https://en.wikipedia.org/wiki/Quantum\_supremacy</u>
- https://en.wikipedia.org/wiki/Quantum\_technology
- https://en.wikipedia.org/wiki/Quantum\_teleportation
- https://en.wikipedia.org/wiki/Qubit
- □ <u>https://en.wikipedia.org/wiki/Shor%27s\_algorithm</u>
- https://en.wikipedia.org/wiki/Superconducting\_quantum\_computing
- <u>https://en.wikipedia.org/wiki/Sycamore\_processor</u>
- https://en.wikipedia.org/wiki/Tensor\_product
- □ <u>https://en.wikipedia.org/wiki/Timeline\_of\_quantum\_computing</u>
- □ <u>https://en.wikipedia.org/wiki/Category:Quantum\_gates</u>

### **Student Questions**

Washington University in St. Louis

http://www.cse.wustl.edu/~jain/cse570-21/

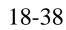

### **Classic Papers on Quantum Computing**

- R. P. Feynman, "Simulating Physics with Computers," *International journal of theoretical physics* 21.6 (1982): 467-488, <u>http://www.springerlink.com/index/t2x8115127841630.pdf</u>
- D. E. Deutsch, "Quantum theory, the Church-Turing principle and the universal quantum computer," *Proceedings of the Royal Society of London*. A. Mathematical and Physical Sciences 400.1818 (1985): 97-117, , <a href="https://royalsocietypublishing.org/doi/abs/10.1098/rspa.1985.0070">https://royalsocietypublishing.org/doi/abs/10.1098/rspa.1985.0070</a>
- D. E. Deutsch, "Quantum Computational Networks," *Proceedings of the Royal Society of London. A. Mathematical and Physical Sciences* 425.1868 (1989), 73-90.

https://royalsocietypublishing.org/doi/pdf/10.1098/rspa.1989.0099 (subscribers only)

- P. W. Shor, "Algorithms for Quantum Computation: Discrete Log and Factoring," Proceedings of the 35th Annual Symposium on the Foundations of Computer Science, IEEE, 1994, p. 124
- A. Barenco et al., "Elementary gates for quantum computation," Physical Review A, March 22, 1995, <u>https://arxiv.org/pdf/quant-ph/9503016</u>

### **Student Questions**

Washington University in St. Louis

http://www.cse.wustl.edu/~jain/cse570-21/

©2021 Raj Jain

# **Classic Papers (Cont)**

- L. K. Grover, "A fast quantum mechanical algorithm for database search," Proceedings, STOC 1996, Philadelphia PA, USA, pp. 212-219, <u>https://arxiv.org/pdf/quant-ph/9605043</u>
- G. Brassard et al., "Quantum Counting," 1998, <u>https://arxiv.org/pdf/quant-ph/9805082</u>
- G. Brassard et al., "Quantum Amplitude Amplification and Estimation," 2000, <u>https://arxiv.org/pdf/quant-ph/0005055</u>
- S. Lloyd, "Quantum Algorithm for Solving Linear Systems of Equations," American Physical Society, APS March Meeting 2010, March 15-19,2010

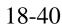

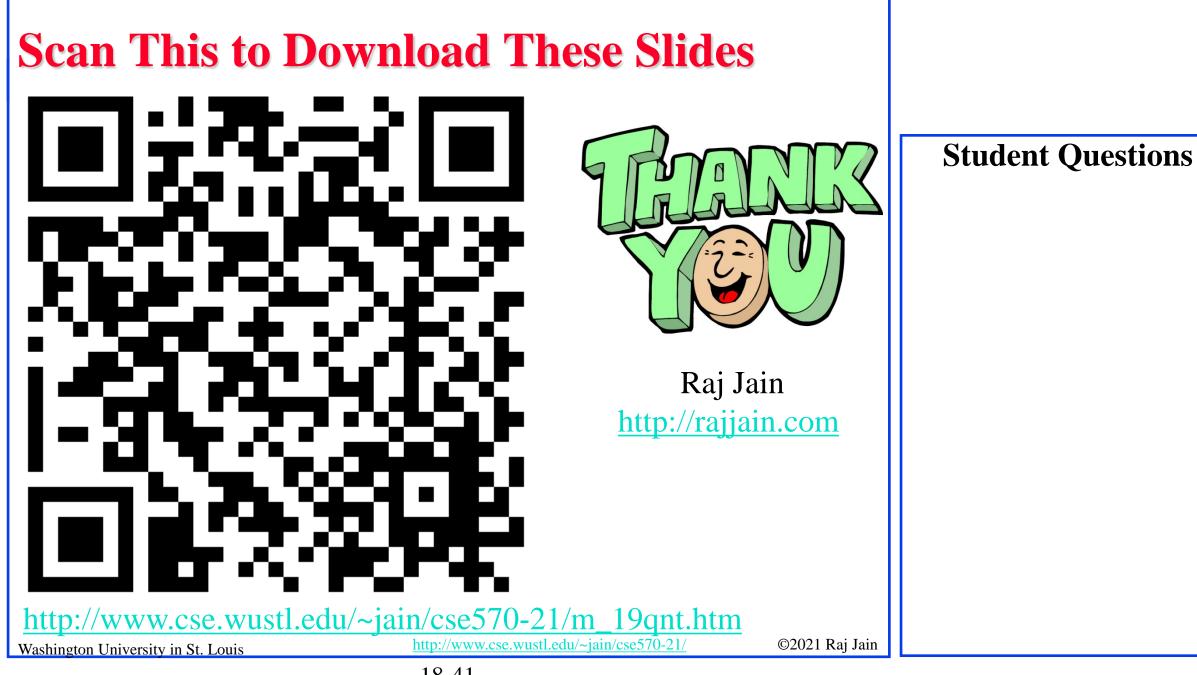

18-41

# **Related Modules**

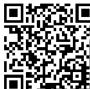

CSE567M: Computer Systems Analysis (Spring 2013),

https://www.youtube.com/playlist?list=PLjGG94etKypJEKjNAa1n\_1X0bWWNyZcof

CSE473S: Introduction to Computer Networks (Fall 2011),

https://www.youtube.com/playlist?list=PLjGG94etKypJWOSPMh8Azcgy5e\_10TiDw

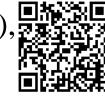

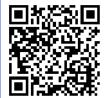

Wireless and Mobile Networking (Spring 2016),

https://www.youtube.com/playlist?list=PLjGG94etKypKeb0nzyN9tSs\_HCd5c4wXF

CSE571S: Network Security (Fall 2011),

https://www.youtube.com/playlist?list=PLjGG94etKypKvzfVtutHcPFJXumyyg93u

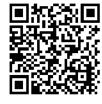

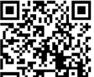

Video Podcasts of Prof. Raj Jain's Lectures,

https://www.youtube.com/channel/UCN4-5wzNP9-ruOzQMs-8NUw

18-42

Washington University in St. Louis

http://www.cse.wustl.edu/~jain/cse570-21/

©2021 Raj Jain